Design of the Matching Network for the Mexican IPS Array

G.Sankar (TIFR)

August,2002

Technical Note: MxA/TR/2k2 - 01

#### Introduction:  $\mathbf 1$

The Mexican IPS Array design comprises of 16 nos. of full–wavelength dipoles connected in parallel to a two-wire transmission line by a  $1 \lambda$  length of similar trans.line. The trans.line is of 413 and two-wires are un-guarded (i.e. not insulated by two-wires are un-guarded by two-wires are un-guarded by two-wires are un-guarded (i.e. not insulated by two-wires are un-guarded (i.e. not insulated by two-wires a a diele
tri
). First measurements of the dipole tuning showed that while all the dipoles tune at 138 MHz (with 1 MHz. deviation), the trans.line at ea
h dipole transformed the tuning to 107 MHz. Hen
e at the balun end, the dominant 107-109 MHz tuning prevails throughout.

In order to bring ba
k the 138 MHz tuning at the balun port, two solutions exist:

- Estimate the correct length of the  $1 \lambda$  trans. line where the dipole's impedance is simply transformed (no addition or deletion of rea
tan
e and hen
e frequen
y-independent behaviour of the whole dipole  $+$  trans. line ...)
- Incorporate a 'lumped' reactance at the balun to tune-out the un-desired reactances introduced by the  $1 \lambda$  trans.line.

Since the Mexican Array is in advanced stage of construction, the first solution is not cost-effective and demands more man-hours too. The obvious choice is the second one and this note des
ribes the methodology of nding a suitable 'Mat
hing Network' for the array. The network will invariably be a passive one and has to be housed inside the balun–enclosure.

# 2 Matching Network :

The starting point of designing the network is to get an idea of typical dipole impedance at the interface point of the dipole and  $1 \lambda$  trans. Line. Literature yields abundant data based on

measurements,  $\bar{\ }$  or on computational models. We set out by measuring the dipole impdeances on a Network Analyser.

Typi
al R and X of dipoles spanning from Row 1 to Row 6 of the array were measured at the four balun-ports. Table 1 gives the measured R and X of the Mexi
an array.

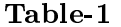

| Dipole         | Balun-1 |         | Balun-2 |         | Balun-3 |         | Balun-4 |         |
|----------------|---------|---------|---------|---------|---------|---------|---------|---------|
| Row            | R.      | X       | R.      | X       | R       | X       | R       | X       |
| $\mathbf{1}$   | 37.8    | $-5.7$  | 33.9    | $-11.3$ | 31.4    | $-11.6$ | 33.7    | $-9.6$  |
| $\overline{2}$ | 34.2    | $-8.3$  | 33.8    | $-11.6$ | 27.2    | $-11.6$ | 36.7    | $-11.2$ |
| 3              | 29.5    | $-8.6$  | 31.1    | $-4.5$  | 34.4    | $-8.0$  | 28.4    | $-14.6$ |
| $\overline{4}$ | 31.9    | $-13.8$ | 32.1    | $-11.1$ | 32.8    | $-9.3$  | 37.6    | $-6.6$  |
| 5              | 34.3    | $-14.0$ | 31.1    | $-6.8$  | 26.4    | $-11.7$ | 34.6    | $-8.7$  |
| 6              | 22.2    | $-16.8$ | 28.5    | $-6.9$  | 29.1    | $-4.6$  | 32.3    | $-16.5$ |

Network Analyser -- HP 8751A ; All values are in the 8751A ; All values are in the 8751A ; All values are in the 8751A ; All values are in the 8751A ; All values are in the 8751A ; All values are in the 8751A ; All values

The average of this 24 sets was taken as the the typi
al dipole impedan
e. Deviations from the average do not have significant effect on the Matching Network's parameters, as shown in Appendix-A.

As seen in Table 1, the dipoles plus the trans. line shows capacitive reactance everywhere. An indu
tan
e in series ould be easily seen as the solution, but it is not so. The network design is decided principally by the location of the R and X of dipole  $+$  trans. line on a Smith's chart. I ms is discussed in length at the Ref.shown. Dertain types of networks alone will match the requirement.

#### 2.1 Computation :

Based on Fig.  $16(c)$ -[pp.6-15] of the ARRL ref., the network is a series inductance and a shuntcapacitance, for the case of our R and X. Let  $Z_d$  be the dipole + trans. line impedance. Since the inductance  $L_1$  is in series with  $Z_d$ , let  $Z_s$  be,

$$
Z_s = Z_d + Z_L
$$
  
=  $Z_d + 2\pi f \cdot L_1$  (1)

 $^1$ Brown, $\rm G. H, Woodward., O. M, Experimentally\ Determined\ Impedance\ Characteristics\ of\$ Cylindrical Antennas, Proc. IRE, Vol.33,1945, pp.257-262.

 $\rm ^2$ The ARRL UHF/Microwave Experimenter's Manual- Antennas,Components and Design. <code>Publ.by ARRL,1990</code>

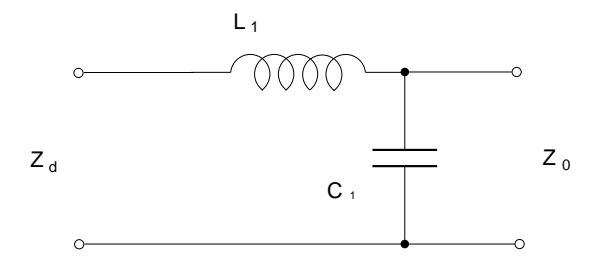

Fig. 1 Matching Network .

As shown in Fig.1, the  $Z_s$  and the capacitance are in shunt; the  $Z_0$  is the desired impedance at the balun-port, viz., a normalised impedance of  $1.0 + 0j$ . By the admittance property,

$$
y_s + y_C = y_0 \tag{2}
$$

where,

$$
y_C = \frac{1}{Z_C}
$$
  
= 
$$
\frac{1}{2\pi f \cdot C_1}
$$
 (3)

If  $Z_d$  is expressed as  $(R_d - jX_d)$  for this case,(-ve for capacitive reactance) then  $Z_s$  becomes,

$$
Z_s = R_d + j(t - X_d),\tag{4}
$$

where,

t is the reactance of the inductor  $L_1$ , viz.,  $t = 2\pi f \cdot L_1$ .

Now  $y_s$  becomes,

$$
y_s = \frac{1}{R_d + j(t - X_d)}
$$
  
= 
$$
\frac{R_d - j(t - X_d)}{R_d^2 + (t - X_d)^2}
$$
  
= 
$$
\frac{1}{N} [R_d - j(t - X_d)]
$$
 (5)

where,

$$
N = R_d^2 + X_d^2 - 2X_d t + t^2
$$
\n(6)

Inserting the relevant expressions in Eq.(2),

$$
\frac{1}{N} \cdot [R_d - j(t - X_d)] + \frac{j}{s} = 1.0 + 0j,
$$
\n(7)

where  $s$  is the reactance of the capacitor  $C_1$ , viz.,

$$
s = \frac{1}{2\pi f \cdot C_1} \tag{8}
$$

Equating the real parts first,

$$
N = R_d \tag{9}
$$

i.e.,

$$
R_d^2 + X_d^2 - 2X_d t + t^2 - R_d = 0
$$
\n(10)

Rearranging the terms,

$$
t^2 - 2X_d t + R_d^2 + X_d^2 - R_d = 0
$$
\n(11)

The above one is a quardratic eqn. in  $t$ , and can be solved easily. The two roots of  $t$  obtained from this should be examined in conjunction with the following steps : Equating the imaginary parts next,

$$
\frac{(X_d - t)}{N} + \frac{1}{s} = 0\tag{12}
$$

i.e.,

$$
s(X_d - t) + R_d^2 + X_d^2 - 2X_d t + t^2 = 0
$$
  

$$
t^2 - t(s + 2X_d) + R_d^2 + X_d^2 + sX_d = 0
$$
 (13)

From Eq.(11),it an be seen that,

$$
t^2 - 2X_d t + R_d^2 + X_d^2 = R_d \tag{14}
$$

Hen
e, the Eq.(13) redu
es to

$$
-st + sX_d + R_d = 0
$$
  

$$
s = \frac{R_d}{t - X_d}
$$
 (15)

If t has real roots, the above eqn. yields the corresponding s. Putting back the corresponding t and s in the admittance relation, Eq.(2) again, can make the right choice of the solution. Once t and s are known, it is easy to calculate the  $L_1$  and  $C_1$ .

In case Eq.(11) does not yield real roots, the computation steps are slightly different: Consider Eq.(13); it is again a quadratic in t and it will have real solutions only when,

$$
(s + 2X_d)^2 \ge 4 \cdot (R_d^2 + X_d^2 + sX_d) \tag{16}
$$

For equality relation, the above quadartic expression in s can be solved and presume a little higher (at the second decimal level...) value for further computation. The following section illustrates the nuances of such selection. Once s is known, t can be solved from Eq. (13).

### 2.2 Example :

 $\mathcal{L} = \{ \mathcal{L} \mid \mathcal{L} \text{ is a constant, } \mathcal{L} \text{ is a constant, } \mathcal{L} \text{ is a constant, } \mathcal{L} \text{ is a constant, } \mathcal{L} \text{ is a constant, } \mathcal{L} \text{ is a constant, } \mathcal{L} \text{ is a constant, } \mathcal{L} \text{ is a constant, } \mathcal{L} \text{ is a constant, } \mathcal{L} \text{ is a constant, } \mathcal{L} \text{ is a constant, } \mathcal{L} \text{ is a constant, } \mathcal{L} \text{ is a constant, } \mathcal{L} \text{ is a constant, } \mathcal{L} \$ 

$$
t^2 - 0.4t - 0.1904 = 0\tag{17}
$$

An examination of the coefficients of the above reveals that the equation does not have any real roots.

Next, substituting the  $R_d, X_d$  in Eq. (13),

$$
t^2 - t(s + 0.4) + 0.4496 + 0.2s = 0 \tag{18}
$$

This quadratic in  $t$  will have real roots only if,

$$
(s+0.4)^2 \ge (0.8s+1.7984)
$$
\n<sup>(19)</sup>

or,  $s \ge 1.28$ .

Let us choose a value of s as 1.3. Then  $\text{Eqn.}(18)$  becomes

$$
t^2 - 1.7t + 0.7096 = 0 \tag{20}
$$

Solving,  $t = 0.9636$  or  $t = 0.73642$  To choose among these two roots, put them back in Eq.(3) along with  $s = 1.3$  and check the result :

$$
y_s + y_C = \frac{1}{(0.64 - 0.2j + 0.73642j)} + \frac{j}{1.3}
$$
  
= 
$$
\frac{(0.64 - 0.53642j)}{0.69735} + 0.7692j
$$
  
= 
$$
0.917765 - 0.7692j + 0.7692j
$$
  
= 
$$
0.917765.
$$

The result is closer to  $1.0 + 0j$  for the chosen t; the other root does not satisfy this relation. From t and s, the corresponding inductance and capacitance values are calculated;  $L_1 = 42.47$ nH and  $C_1 = 17.74$  pF.

The arbitrary selection of s based on the condition shown in Eq.  $(16)$  should be closed by finding the  $(y_s + y_C)$  or  $y_0$  value; i.e. for the chosen value of s the above expression should be unity. To illustrate this case consider the following  $R_d$  and  $X_d$  values:  $R_d = 0.846$  and  $X_d = 0.038$ 

Going through the above steps, the condition of s to satisfy, viz., Eq.() yields  $s \ge 1.694$ . The corresponding t is 0.84397 and the  $y_0$  is 0.6197. Incrementing the s in steps of 0.1 to 0.2 and re-working the omputations, yields the following table:

| S.       | t.      | $y_0$  |
|----------|---------|--------|
| 1.694    | 0.84397 | 0.6197 |
| 1.70     | 0.80574 | 0.6483 |
| 1.90     | 0.55593 | 0.8599 |
| $2.10\,$ | 0.46620 | 0.9410 |
| 2.30     | 0.40916 | 0.9913 |

Hence the final choice is the last row of the above Table as  $y_0$  is closer to unity for the given  $R_d$  and  $X_d$  values.

## 3 A
knowledgements :

The Author wishes to re
ord his thanks to Ernesto Andrade,Julio Cesar and Mario Alberto of the Instituto de Geofisica, UNAM, Felix Ireta for the help rendered in various measurements as well as special thanks to the latter for checking all the laborious computations. Coordination and Test equipments pro
urement by Armando Carrillo and Ameri
o Gonzalez of the above Institute is also hereby a
knowledged gratefully.

 $\star\star\star\star\star$ 

# Appendix - A Deviations from the average - its' effect on the Matching elements

The computation of the Matching Network was done above for an average value of  $R<sub>d</sub>$  of 0.64 and  $X_d$  of -0.2. A relook at Table-1 with the normalized values shows the following :

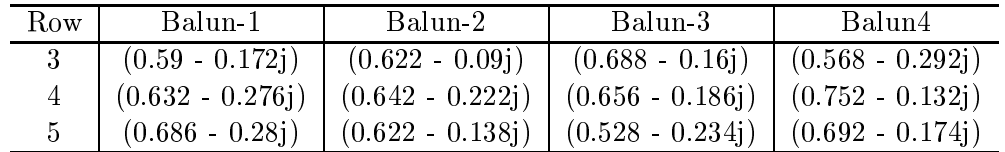

For example, let us consider two cases, viz., 4th Row – balun 1 and – balun 4. This was chosen since the 4th Row's balun 2 and 3 values are the closest to the average of the ensemble. Balun 1 value of the same row shows a marked deviation in the rea
tan
e part alone, while that of balun 4 exhibits a large deviation in the resistive part.

Case - (i):

The values are:  $R_d = 0.632$ ;  $X_d = -0.276$ . Going through Eqns.(13) to (16), and solving the quadratics of s and t, we get  $s = 1.27$  and  $t = 0.8468$ . The corresponding elements are :  $C_1 = 18.16$  pF and  $L_1 = 48.83$  nH. Case - (ii):

Here,  $R_d = 0.752$ ;  $X_d = -0.132$ . Again through the same steps of solving s and t, we get  $s = 1.51$  and  $t = 0.8198$ . and

 $C_1 = 15.27$  pF and  $L_1 = 47.27$  nH.

Comparison with the elements computed for the average  $R_d, X_d$  viz., 17.74 pF and 42.47 nH values, shows that there is no appreciable deviations in them; a single network should suffice to mat
h all the baluns and rows in question, whi
h must be veried experimentally too.

 $\star\star\star\star$